Автор: Valery F. Bobrov

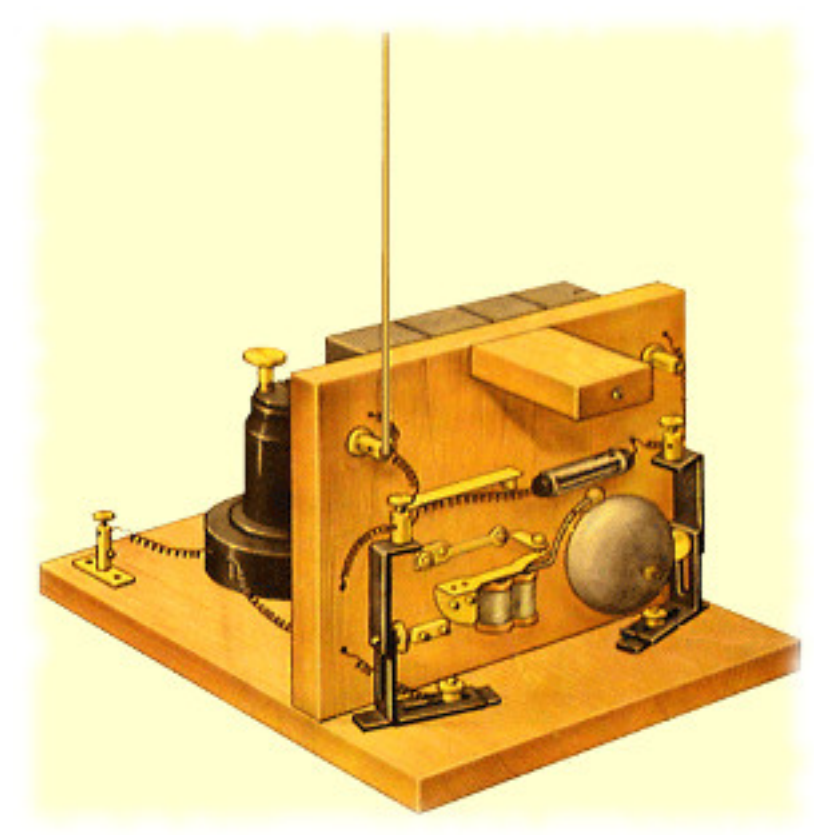

**"Сделай Сам" - QRP контест-игра**

**РЕЗУЛЬТАТЫ**: 2021 . 2020, 2019, 2018, 2017, 2016, 2015, 2014, 2013, 2012, 20 11

, 2010

[.](contest/diy/537-diy2011)

**РАССКАЗЫ: 2012-2013 (** 4 сезона **), 2011 ( лето** , зима **), 2010 ( лето . зима )**

(Rules in English)

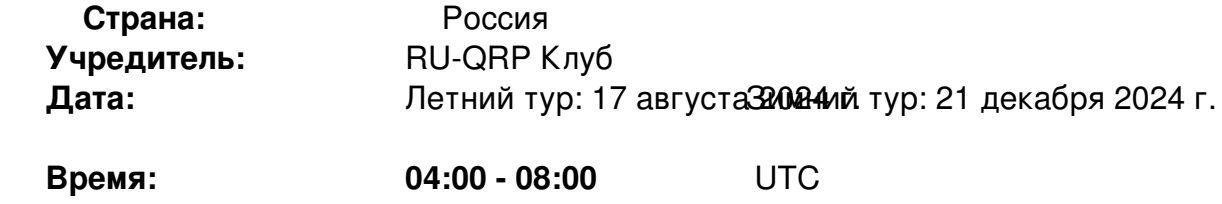

#### **Правила: "Сделай Сам" контест-игра**

Автор: Valery F. Bobrov 28.01.2012 14:51 - Обновлено 14.08.2024 15:31

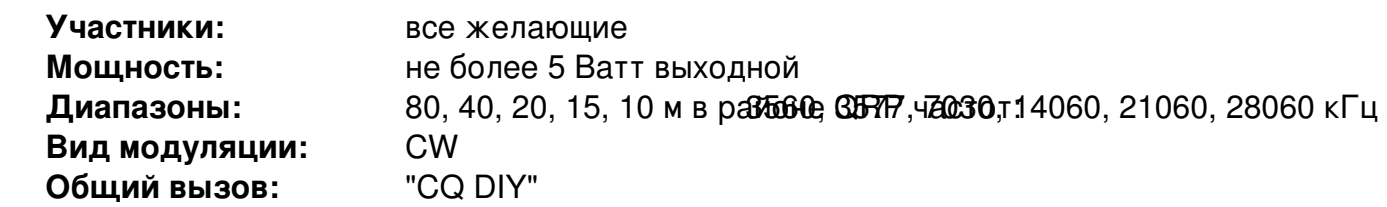

Целью этой контест-игры является повышение интереса к работе QRP на самодельной аппаратуре.

#### **КЛАССЫ:**

- SINGLE-OP QRP **КОНТРОЛЬНЫЕ НОМЕРА:**

Передается реальный RST и название трансивера, на котором проводится связь. Например: *559 PFR3*, *599 K2*, *579 SW20*, *339 UW3DI*, *599 ROSA*, *559 PIXIE*, *599 FT1000* и

т.п.

Если самодельный трансивер собран по собственной оригинальной схеме, то название ему

придумает сам участник.

Повторные связи разрешены в разных диапазонах и НА ОДНОМ ДИАПАЗОНЕ, если один из корреспондентов СМЕНИЛ аппаратуру. Смена трансивера означает активирование нового тура для себя, но использовать прежний трансивер в дальнейшем уже нельзя.

Например, Вы работали на PFR, SW20, IC706. Если других трансиверов больше нет, то до конца теста придется отработать на IC706. PFR и SW20 уже использовать нельзя.

Число разных аппаратов у одного участника не ограничено.

#### **ОЧКИ:**

Аппаратура подразделяется на два класса:

#### HM - "**Home made**"

F - "**Firm**"

 "Home made" считается аппаратура, собранная из набора (КИТ) или же оригинальная самодельная. Класс

"Firm" - любая фирменная аппаратура.

- За каждое проведённое QSO начисляется:

 HM - HM = 5 очков  $HM - F = 2$  очка  $F - F = 1$   $Q$ чко

Автор: Valery F. Bobrov

Очки за QSO подтвержденные отчетами других участников удваиваются.

 - За каждое новое название трансивера, включая примененные собственные - дополни тельно 1 очко.

# **ПОДСЧЕТ РЕЗУЛЬТАТА:**

Окончательный заявленный результат: сумма очков за связи + очки за названия трансиверов .

## **НАГРАДЫ:**

Все участники получат сертификаты в электронном виде с указанием подгруппы, занятого места и набранных очков. Три участника - члены RU-QRP Клуба, занявшие 1-е, 2-е и 3-е места, награждаются плакетками. Обязательное условие для претендентов на награды - разместить на сайте Клуба или прислать с отчетом рассказ о соревновании, описание рабочей позиции, фотографии, которые отражали бы условия работы, использование антенн.

## **ОТЧЕТЫ:**

 Отчеты в формате Cabrillo (ЕРМАК) нужно высылать по e-mail. Комментарии, рассказы, фото отчеты обязательны.

## **АДРЕС ДЛЯ ОТПРАВКИ ОТЧЕТА:**

ru-qrp-club@mail.ru

[Последний срок: не](mailto:ru-qrp-club@mail.ru) позднее 20 дней после проведения очередного тура.

# **ПРОГРАММНОЕ ОБЕСПЕЧЕНИЕ ДЛЯ РАБОТЫ В КОНТЕСТЕ:**

#### **AAtest** http://dxsoft.com/

Выбирается: Custom contest -> no tours -> fixed value. При смене радио зайти в Config -> Station -> User exchange и сменить название радио.

За нужн[ыми повторами с](http://dxsoft.com/)ледить в окне Previous QSO.

Реальный RST вписывать в дополнительные окошки, для их открытия ставится "галочка" : Config -> Properties -> General -> Display RST fields.

Автор: Valery F. Bobrov 28.01.2012 14:51 - Обновлено 14.08.2024 15:31

ВНИМАНИЕ: Участники игры передают реальный RST. Пожалуйста, будьте внимательны в эфире и при составлении отчётов!

## **ПРИМЕР ОТЧЕТА:**

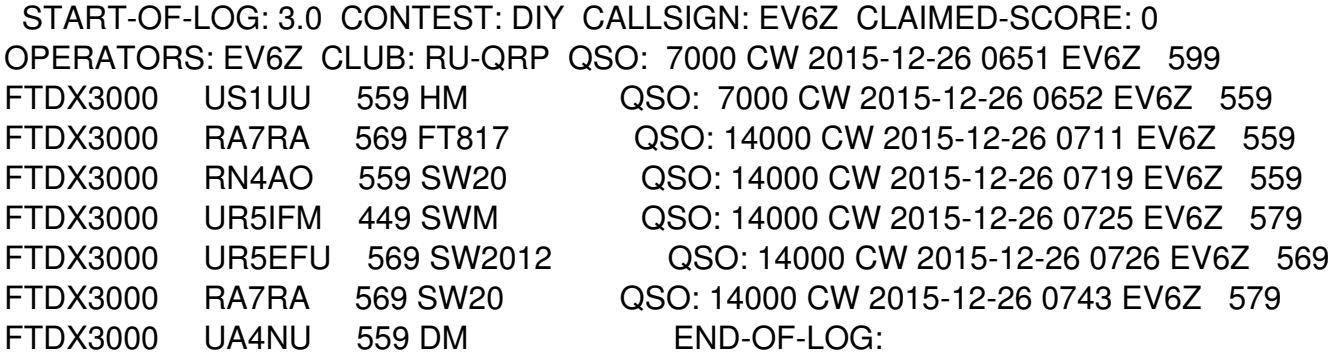

{jcomments off}